## **Quelques lignes de commandes fréquemment utilisables**

## **Gestion de permission, propriétaires,...**

Changer récursivement à partir du répertoire courant le propriétaire et le groupe :

chown -R username:groupename .

…

From: <https://dvillers.umons.ac.be/wiki/> - **Didier Villers, UMONS - wiki**

Permanent link: **[https://dvillers.umons.ac.be/wiki/floss:commandes\\_frequentes?rev=1361525564](https://dvillers.umons.ac.be/wiki/floss:commandes_frequentes?rev=1361525564)**

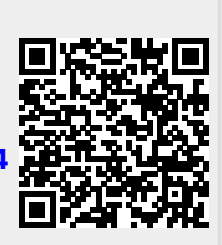

Last update: **2013/02/22 10:32**